#### TRDRP 2022 Call for Applications Pilot & Full Community-Partnered Participatory Research Award (CPPRA)

#### **Applicant Informational Webinar**

July 2021

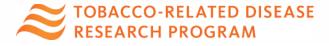

# **TRDRP**: One of three California tobacco control programs

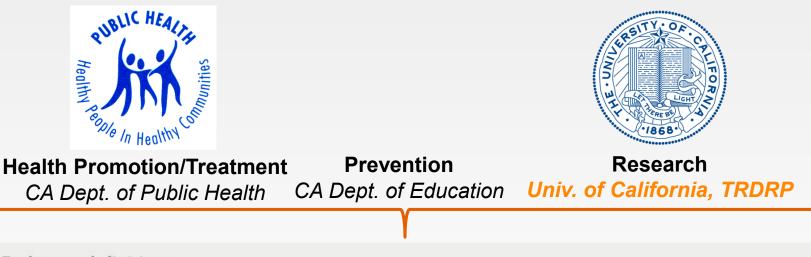

Endgame definition:

Initiatives designed to permanently change the structural, political, and social dynamics that sustain the commercial tobacco epidemic in order to end it by 2035.

--Adapted from: Malone, R. E., McDaniel, P. A., Smith, E. A. (2014). Tobacco Control Endgames: Global Initiatives and Implications for the UK. *Cancer Research UK* 

#### **TRDRP's Mission:**

We transform tobacco taxes into cutting edge research to reduce commercial tobacco use and tobacco-related diseases and to inform public policy that benefits California's diverse populations.

**Proposition 99:** The Tobacco Tax and Health Protection Act of 1988

- 25¢ per pack cigarette surtax for cessation, prevention, and research
- 5¢ of each \$1 collected supports tobacco-related research

**Proposition 56:** The California Healthcare, Research and Prevention Tobacco Tax Act of 2016

- Increased the retail tax on tobacco products by \$2
- To expand research into the causes, early detection, and effective treatment, care, prevention, and potential cure of all types of cancer, cardiovascular and lung disease, oral disease, and tobaccorelated diseases to ultimately save lives, and as a result, enhance the economy of the state.

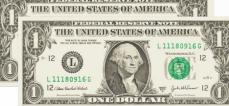

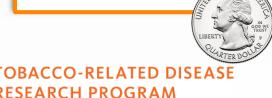

#### **2022 Call for Applications: Highlights**

- Submission of a Letter of Intent (LOI) is required for all award types.
- Tobacco-related disease remains a research focus
- CPPRA applicants are required to align their research question(s) and specific aims with at least one TRDRP research priority
  - See Appendix A, 2022 TRDRP Call for Applications, trdrp.org
- Applicants are required to follow all instructions and submit ALL required forms to avoid administrative rejection

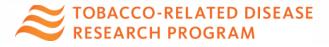

## **Key Dates**

| Cycle                                         | Core and Community-Based<br>Participatory Research Awards                             |  |  |  |
|-----------------------------------------------|---------------------------------------------------------------------------------------|--|--|--|
| Call Opens                                    | July 1, 2021                                                                          |  |  |  |
| Letter of Intent (LOI)<br>Submission Deadline | Thursday, August 26, 2021 12 p.m. PT                                                  |  |  |  |
| Invitation to Full<br>Application Announced   | September 2, 2021                                                                     |  |  |  |
| *Tentative – CPPR Half-<br>Day Workshop       | Friday, October 15, 2021 (tentatively, 9a-12p PT)<br>– For teams with a submitted LOI |  |  |  |
| Applications Due                              | Wednesday, November 10, 2021 12 p.m. PT                                               |  |  |  |
| Applicants Notified                           | March 2022                                                                            |  |  |  |
| Awards Start                                  | July 1, 2022                                                                          |  |  |  |

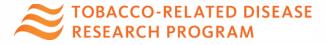

### **Current Research Priorities**

- Research questions in support of the Endgame Policy Platform <u>https://trdrp.org/about/ca-endgame-resources.html</u>
- Social and behavioral prevention and treatment
- State and local tobacco control policy research
- Tobacco-related diseases
  - Cancer prevention, treatment and biology
  - Cardiovascular and cerebrovascular diseases
  - Oral diseases and dental health
  - Pulmonary biology and lung diseases
  - Other tobacco-related health effects
- Environmental exposure and toxicology
- Neuroscience of nicotine addiction and treatment

## Partnership

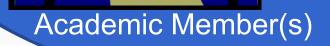

#### Community Member(s)

The core of TRDRP community-partnered research awards TOBACCO-RELATED DISEASE RESEARCH PROGRAM

#### TRDRP definition of community

Group of people who share a common element:

Race/ethnicity, age, gender, sexual identity, gender identity, culture, school system, health system, mental health status, disease status or risk, disability, socioeconomic status, geographical region, or organizational affiliation

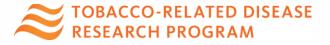

## Strong Research Partnerships

- Team members closely communicate, on a near daily basis about the progress and barriers in the research project
- Academic Co-PI and Community Co-PI leave their egos at the door
- Consideration of multiple lived experiences, varied training/expertise of the Co-PIs, community members' exposure to structural determinants of health
- "Do No Harm" is the intent underlying all project activities
- Community is updated, involved, and can see their input in project activities

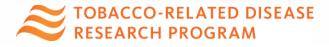

## **Award Purpose**

- Supports both Pilot and Full Community-Partnered Participatory Research Award (CPPRA) applications that are collaboratively developed and led by 1 Community Co-Principal Investigator (Co-PI) and 1 Academic Co-PI.
- Equitable collaboration with authentic community involvement throughout process
- Intent to develop a future prevention or treatment intervention or grant activity that influences systems change or policy
- Co-PIs commit to a long-term research partnership, expectation is to continue the work after the grant, even if follow-on funding is not immediately secured
- Dissemination of preliminary and full findings from the research to community of interest

#### **CPPRA Requirements**

I Community Co-PI and I Academic Co-PI

- Collaboratively develop: grant proposal, study materials, dissemination activities
- Equitable power sharing of resources, work, community input sources
- Close collaboration with a Community Advisory Board (CAB)
- Thoughtful adherence to partnership development and resource sharing
  - Ex: The Collaborative Agreements Form, decision-making, data sharing, and conflict resolution plan
- Community buy-in of the research question
- Plan to periodically update, gather input from stakeholders

#### Minimum Community Engagement

- Research plan is developed through collaboration with the community of interest (e.g., community Co-PI, CAB, CBO staff, community members), timeline is sufficient to gather input from the stakeholders and hold iterative planning meetings
- Community members can be involved through the Community or Academic Co-PI's organization, CAB, or other channels
- Community input can help to:
  - Identify the research question
  - Develop the research plan
  - Carry out the research
  - Interpret the results
  - Disseminate results

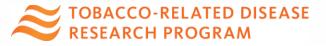

#### Pilot Community-Partnered Participatory Research Award

| Maximum Award/Year<br>(Direct Cost)      | Maximum Award<br>Duration<br>(Years) | Purpose of Award                                                                                                    |
|------------------------------------------|--------------------------------------|----------------------------------------------------------------------------------------------------|
| \$500,000/year<br>(\$250,000/Co-Pl/year) | 2                                    | Support development of an equitable<br>community and academic research<br>partnership to conduct pilot research<br>that gathers preliminary data or address<br>a research question on a tobacco-<br>related health issue of importance to a<br>community in California. |

Link to CPPRA RFA: <u>http://trdrp.org/files/trdrp-pilot-cppra-rfa.pdf</u>

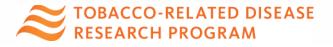

## Pilot CPPRA Available Funding

- Maximum award amount per year: \$500,000 per year (Direct Costs)
  - Community Co-PI budget max: \$250,000 per year
  - Academic Co-PI budget max: \$250,000 per year
- Maximum duration: 2 years
- Allowable direct costs: Salaries, trainee/internship costs, fringe benefits, supplies, participant incentives, costs to develop print and digital intervention materials, sub-contracts, equipment (costing more than \$5,000), travel, publishing costs and other dissemination activities.
- Travel:
  - Project-related travel: As needed in each Co-PI budget (must be fully justified)
  - Travel to TRDRP conference (Mandatory): \$750 for the Community Co-PI; \$750 for the Academic Co-PI
  - Scientific conference travel: maximum of \$2,000 per year for the Community Co-PI; maximum of \$2,000 per year for the Academic Co-PI
- Indirect costs: Full indirect costs are allowed to non-UC institutions. Indirect costs to UC campuses are capped at 30 percent, or 26 percent for projects conducted off-campus.

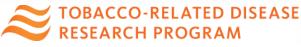

## Pilot CPPRA Requirements

- Up to 2 years of support to:
  - collect pilot data, test proof of concept
  - test acceptability/feasibility of methods,
  - strengthen collaborative partnerships,
  - scientifically evaluate antitobacco programs,
  - develop tools or methods to redress disparities
- Strong rationale and potential to inform a prevention or cessation intervention in the future or potential to inform policy
- Collect meaningful community input throughout the project
- Acceptable to have an Aim focused on partnership development
- Disseminate results through community friendly media channels

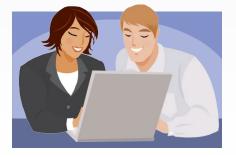

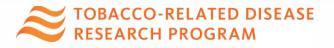

#### Full Community-Partnered Participatory Research Award

| Maximum Award/Year<br>(Direct Cost)       | Maximum Award<br>Duration<br>(Years) | Purpose of Award                                                                                                    |
|-------------------------------------------|--------------------------------------|----------------------------------------------------------------------------------------------------|
| \$600,000/ year<br>(\$300,000/Co-Pl/year) | 3                                    | Support an existing, equitable<br>community and academic research<br>partnership to conduct follow-on<br>research that builds on preliminary data,<br>addresses a research question on a<br>tobacco-related health issue of<br>importance to a community in California,<br>and leads to a sustainable tobacco<br>prevention or treatment intervention. |

Link to CPPRA RFA: <u>http://trdrp.org/files/trdrp-pilot-cppra-rfa.pdf</u>

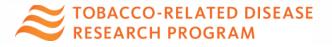

## Full CPPRA Available Funding

- Maximum award amount per year: \$600,000 per year (Direct Costs)
  - Community Co-PI budget max: \$300,000 per year
  - Academic Co-PI budget max: \$300,000 per year
- Maximum duration: 3 years
- Allowable direct costs: Salaries, trainee/internship costs, fringe benefits, supplies, participant incentives, sub-contracts, equipment (costing more than \$5,000), travel, publishing costs and other dissemination activities
- Travel:
  - **Project-related travel**: As needed in each Co-PI budget (must be fully justified)
  - Travel to TRDRP conference (Mandatory): \$750 for the Community Co-PI; \$750 for the Academic Co-PI
  - Scientific conference travel: maximum of \$2,000 per year for the Community Co-PI; maximum of \$2,000 per year for the Academic Co-PI
- Indirect costs: Full indirect costs are allowed to non-UC institutions. Indirect costs to UC campuses are capped at 30 percent, or 26 percent for projects conducted off-campus

**TOBACCO-RELATED DISEASE** RESEARCH PROGRAM

### Full CPPRA Requirements

- Up to 3 years of support to:
- Develop, evaluate, test a community tobacco prevention or cessation intervention, answers research questions important to the community
- Acceptable to collect a small amount of feasibility data to inform an intervention
- Research that leads to evidence-informed policy briefs and deliverables for policymakers is also acceptable
- Research that aims to impact systems changes, redress structural determinants of health, or accelerate research findings for near-term community benefit (i.e., implementation science) within a tobacco control context are encouraged
- Demonstration of collected pilot data or preliminary findings is required, lessons learned, describe how past obstacles will be overcome

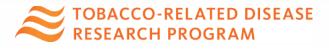

## **Full CPPRA Requirements**

- The Full CPPRA is intended for established community-academic partnered research teams
- Ensure the research questions represent important tobacco issues in the community of interest,
- Study design should be approved by the CAB or checked for community appropriateness using other means
  - For example, RCTs/ group-randomized trials are acceptable, but the team should ensure the design is acceptable in the community of interest

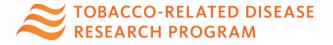

## Eligibility

-

| Community Co-PI                                                                  | Academic Co-PI                                                                                                    |
|----------------------------------------------------------------------------------|----------------------------------------------------------------------------------------------------|
| California non-profit                                                            | California academic or nonprofit research institution                                                                                                    |
| Serve in a leadership role at community serving org.                             | University faculty appointment or a<br>community research scientist<br>designation                                                                           |
| Committed to representing the views of the community                             | Research scientists and community-<br>oriented academics working at a non-<br>university research organization that is<br>a nonprofit can serve in this role |
| Support from org. leadership, CAB to serve as Co-PI (letter of support required) | Must have PI status, institutional support for grant management                                                                                              |
| No requirement for a degree                                                      | Committed to long-term community research partnership                                                                                                    |
| U.S. citizenship is not a requirement,<br>California residency is required       | U.S. citizenship is not a requirement,<br>California residency is required                                                                                   |
| TOBACCO-RELATED DISEASE<br>RESEARCH PROGRAM                                      |                                                                                                    |

### **Budget considerations**

- Subcontracts are allowed for each Co-PI organization; must be fully justified.
- All out-of-state subcontracts and collaborations must be well-justified
- Please note that funding for out-of-state expenses are extremely limited and TRDRP does not encourage such expenses.
- SmartSimple, TRDRP's grant management system, treats funded Pilot and Full CPPRA grants as one project with two budgets
- One organization will be responsible for officially submitting grant materials, applicant team decides

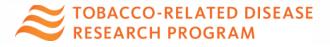

#### **Collaborative Agreements Form (CAF)**

Community Co-PI and Academic Co-PI collaboratively develop one response to each question that includes academic and community perspectives, needs, and constraints Sample of CAF items:

**Ownership of Data**: Who will own the data from this project?

Handling Disagreements: How will disagreements be managed?

**Team Communication Plan**: *How frequent and through which channels will the research team communicate and meet?* 

**Decision Making Process**: How will important project decisions be finalized?

**Plans for Turnover of Personnel**: How will the project continue if a Co-PI or Co-I who is critical to the project changes jobs?

#### **CPPRA Peer Review Criteria**

All applications are scored individually on a 1-10 point scale for each of the following four criteria:

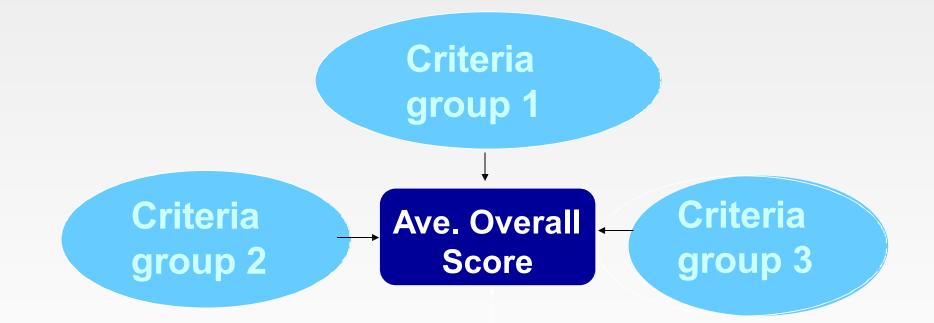

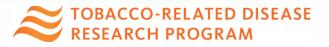

#### **CPPRA Scoring & Review Criteria**

- Standard NIH scoring system that is based on the 1-9 scale
- Each application is scored on these criteria:

#### Criteria Set-1 (40% scoring weight) - "Research"

- Statement of Goals, Research Questions, and Specific Aims
- Background, Significance, and Relevance to a Tobacco-Related Area
- Research Plan: Research Design, Conceptual Framework, and Data Analysis Plan

#### Criteria Set-2 (40% scoring weight) – "Partnership"

- Partnership Collaboration Plan and Team Communication Process
- Potential for the Proposed Work to Benefit the Community and Lead to an Intervention
- Community Engagement and Capacity Building
- Dissemination Approaches and Sustainability Plan
- Statement of Future Goals

#### Criteria Set-3 (20% scoring weight) - "Resources"

- Investigative Team
- Environment, Facilities, and Resource Availability
- Community Assets

STOBACCO-RELATED DISEASE RESEARCH PROGRAM

#### **Scoring & Review Criteria**

#### **Other Considerations**

- Budget: Appropriate level, overlap and out-of-state contracts
- Protection of Human Subjects from Research Risk
- Inclusion of Women, Minorities, and Children in Research
- Care and Use of Vertebrate Animals in Research

Biohazards

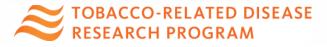

#### Spirit of Community-Partnered Work

- Cultural humility for academics and community-based organizations to understand each other's assets, workflow, strengths, and organizational constraints
- Each partner must be willing to leave their ego at the door
- A big heart to share everything with respects to the project and steps to fully understand the expertise each partner brings that leads to success of the project and longevity of the partnership
- Commitment to the long haul: continual work on the problem, community buy-in, competing issues, growth is not always linear

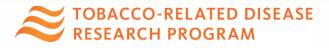

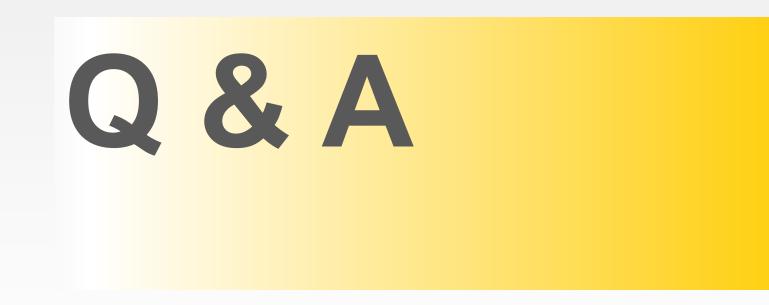

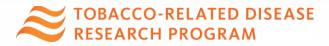

# How to submit a proposal (LOI and application) in SmartSimple

#### presented by

Research Grants Program Office (RGPO) Contracts and Grants Unit (C&G)

- C&G works in collaboration with TRDRP, serving as interface on administrative and procedural aspects of your Letter of Intent (LOI) or Application and their submission and review process.
- Contact RGPOgrants@ucop.edu

#### Key Dates & Tips

| Action                              | Due Date (Core & CPPRA only) |  |  |
|-------------------------------------|------------------------------|--|--|
| Letters of Intent (LOI) Due         | Thursday, August 26, 2021    |  |  |
| (Required for new & resubmissions)  | 12:00 Noon PT                |  |  |
| LOI Notification                    | September 2, 2021            |  |  |
| <b>Full Applications Due</b>        | Wednesday, November 10, 2021 |  |  |
| (Inclusive of Institution Approval) | 12:00 Noon PT                |  |  |

- All materials must be submitted through SmartSimple
- Detailed instructions are provided on the website and in SmartSimple
- **Start early** to become familiar with SmartSimple
- <u>Submit early</u>: No late LOIs or applications will be accepted

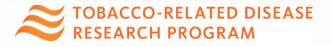

#### **Accessing SmartSimple**

Login to SmartSimple: https://ucop.smartsimple.com/

#### UNIVERSITY OF CALIFORNIA

#### Returning users login here

#### Welcome to Research Grants Program Office | UCOP

The Research Grants Program Office (RGPO) oversees a broad grantmaking portfolio of over \$100 million a year to support research that is critical to California, the nation and the world. RGPO programs enhance University of California's research capacity and excellence, which helps attract top faculty, graduate students, government funding and companies to our state.

The SmartSimple Grants Management System is now accepting letters of intent (LOIs) and applications for the Tobacco-Related Disease Research Program (TRDRP). For information regarding the 2019 call for applications, please visit TRDRP's website at www.trdrp.org

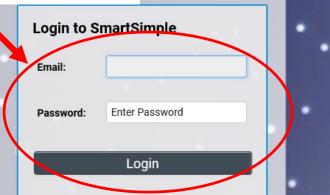

Forgot Password?

curity

# First-time users register here

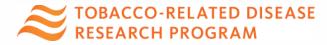

Register Here

**Principal Investigator Registration** 

#### Creating an Account on SmartSimple https://ucop.smartsimple.com

Enter your institution and complete your applicant contact information.

If you receive a message that an account with your email address already exists, return to the main login page and click "Forgot Password."

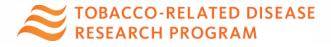

| Instructions                  | e name of your institution. A dropdown     |
|-------------------------------|--------------------------------------------|
|                               | er to select your institution. If the name |
| does not exist, <u>search</u> | the IRS database.                          |
| Institution Name              |                                            |
| * Institution Name            |                                            |
|                               |                                            |
| Contact Inform                | ation                                      |
| * Email                       |                                            |
|                               |                                            |
| * First Name                  |                                            |
|                               |                                            |
| * Last Name                   |                                            |
|                               |                                            |
| * Address                     |                                            |
|                               |                                            |
| * City                        |                                            |
| * Country                     |                                            |
| United States                 |                                            |
| * State / Province            |                                            |
| Select One                    | ~                                          |
| * Zip / Postal Code           |                                            |
|                               |                                            |
|                               |                                            |
| * Telephone Number            |                                            |
| * Telephone Number            |                                            |
| * Telephone Number            |                                            |
| * Telephone Number            | recapitcha                                 |

#### Preparing and Submitting an LOI

| IVERSITY                                                                                                    |                                                                                                    |   |                                 |       |                       | A Privacy 8                     | & Security | AGPI2 Gee      |
|----------------------------------------------------------------------------------------------------|----------------------------------------------------------------------------------------------------|---|---------------------------------|-------|-----------------------|---------------------------------|------------|----------------|
| LIFORNIA                                                                                                    |                                                                                                    |   | Home Av                         | ailab | le Funding            | Opportunities                   | Historica  | al Application |
|                                                                                                    | 🛢 Available Fundin                                                                                                    | g | Opportunities                   |       | (1                    |                                 |            |                |
| List of available funding opportunities below includes both open and upcoming opportunities. All times are in military time and in the Pacific Time Zone. |                                                                                                    |   |                                 |       |                       |                                 |            |                |
|                                                                                                    |                                                                                                    |   |                                 |       |                       |                                 | ×          | ۹              |
| Name                                                                                                    | Description                                                                                                    | ¢ | Policies and Guidelines         | ¢     | LOI<br>Deadline       | Full<br>Application<br>Deadline |            |                |
| TRDRP 2019A - Cornelius<br>Hopper Diversity Award<br>Supplement                                                                                           | Train promising individuals from underrepresented communities<br>and/or those who wish to pursue careers in one or more stated<br>research priorities focused on underserved communities. |   | CHDAS_Application_Instructions  | .pdf  |                       | 09/27/2018<br>12:00:00          | i<br>Info  | Apply          |
| TRDRP 2019A - High<br>Impact Research Project                                                                                                    | Conduct research that will address tobacco-related health<br>disparities or new and emerging tobacco products.                                                                            |   | IR_Application_Instructions.pdf |       | 08/16/201<br>12:00:00 | 09/27/2018                      | i<br>Info  | Apply 2        |

- 1. Click on the "Available Funding Opportunities" tab in the upper right corner.
- 2. Find the row that corresponds to the award you're interested in and click "**Apply**."

EXAMPLE ACCO-RELATED DISEASE RESEARCH PROGRAM

#### **LOI Submission Steps**

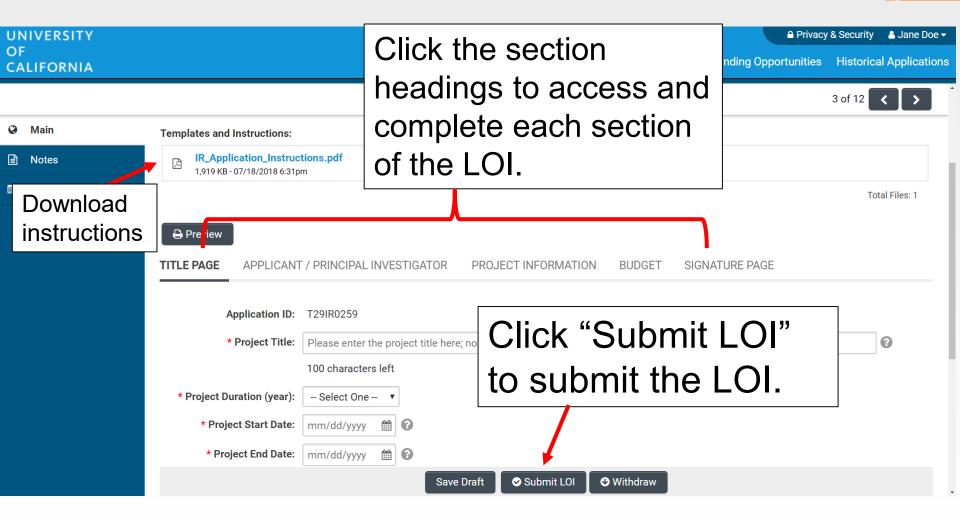

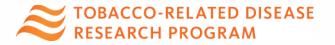

#### From Approved LOI to Invited Application

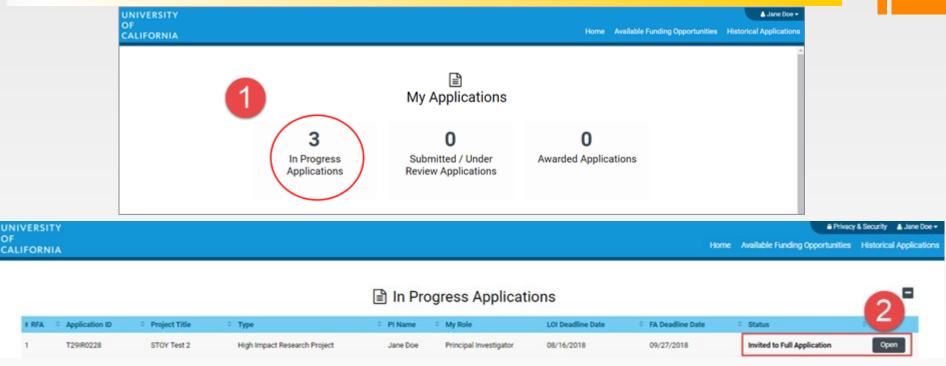

- 1. Click on "In Progress Applications."
- 2. Locate the row for your submitted **TRDRP LOI**. Confirm approval of your LOI under the "**Status**" Column. Click "**Open**" to begin full application and access instructions and templates.

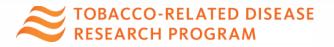

#### From Approved LOI to Full Application

| UNIVERSITY       | A Privacy & Security                                                                                                    | 🖵 Jane Doe 4 👻 🐥     |
|------------------|----------------------------------------------------------------------------------------------------|----------------------|
| OF<br>CALIFORNIA | Home Available Funding Opportunities Historical Applications                                                                  | Open Calls (Testing) |
|                  |                                                                                                    | 1 of 48 < >          |
| 슈 Main           | L22CR4382 RGPOTest CRT STOY3                                                                                                  | > i 🗖                |
| Notes            | Call for Application Details     Name: LFRP 2022 Collaborative Research and Training Awards     Deadline: 08/05/2021 12:00:00 |                      |
|                  | Templates and Instructions:                                                                                                   |                      |
|                  | UC_Lab_Fees_2022CRTLOI_instructions.pdf<br>912.8 KB - 03/30/2021 9:23AM                                                       |                      |
|                  |                                                                                                    | Total Files: 1       |
|                  | Preview                                                                                                    |                      |
|                  | <b>TITLE PAGE</b> APPLICANT / PRINCIPAL INVESTIGATOR PROJECT INFORMATION PROJECT CONTACTS BUDGET                              | SIGNATURE PAG        |
|                  | Application ID: L22CR4382                                                                                                    |                      |
|                  | * Project Title: RGPOTest CRT STOY3                                                                                           | 0                    |
|                  | 82 characters left                                                                                                    |                      |
|                  | * Project Duration (year): 3 ~ 3                                                                                              | NEXT >               |
|                  | Continue to Full Application                                                                                                  | ~                    |

3. Click on the "Continue to Full Application" button at the bottom of the screen to access the Full Application materials.

ARCH PROGRAM

#### **Application Submission**

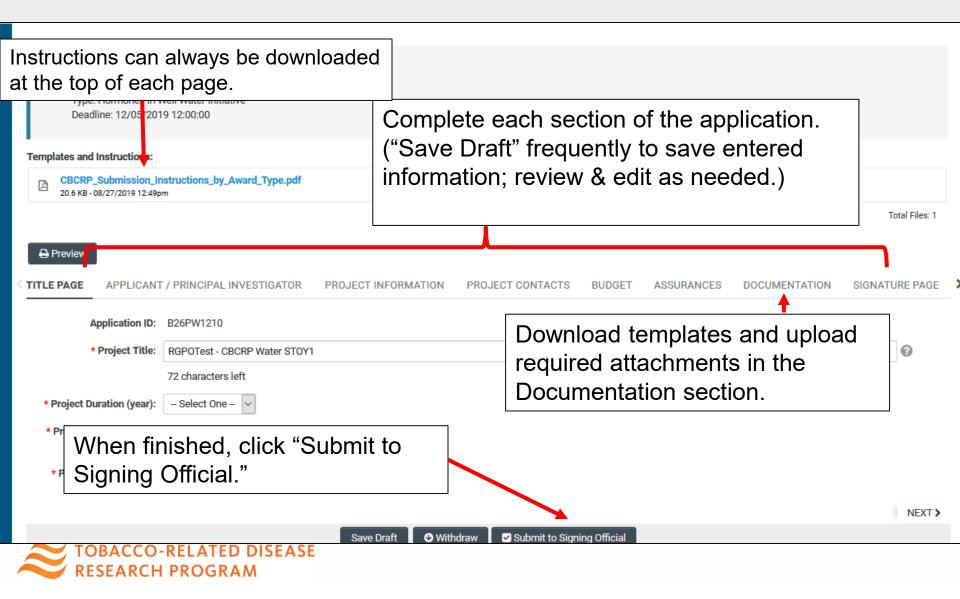

#### **Full Application: Inviting Personnel**

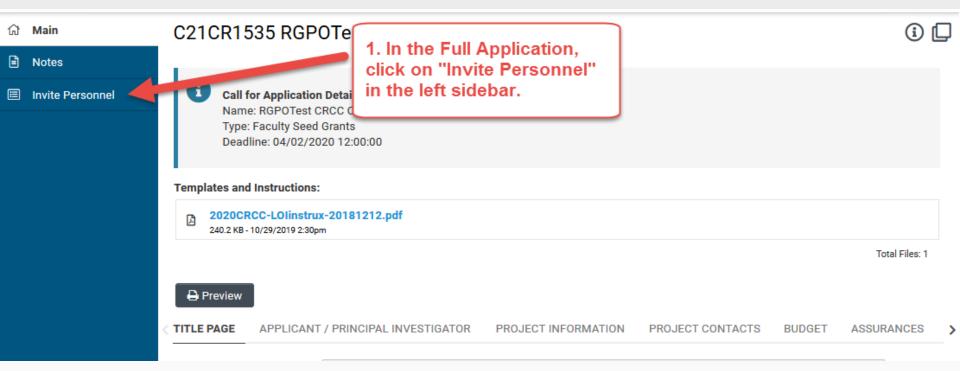

1. Click on "Invite Personnel"

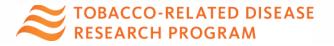

## **Full Application: Inviting Personnel**

| ជា | Main            | C21C                                                                                                    | R1535 RGPOTest CRCC v1 |                          |                                                                                      |      | (      | <u>}</u> ( |
|----|-----------------|----------------------------------------------------------------------------------------------------|------------------------|--------------------------|--------------------------------------------------------------------------------------|------|--------|------------|
|    | Notes           |                                                                                                    |                        | 2. Click the plus button |                                                                                      |      |        |            |
|    | nvite Personnel | Add Personnel<br>Please input basic contact information First Na<br>accept or decline the invitation. The Status colu<br>access (Roles and access are defined below).<br>Pl Assistant: User can View/Edit/Stituet the app | in SmartSimple.        |                          | is triggered allowing the invited contact<br>Once accepted personnel will be granted |      |        |            |
|    |                 |                                                                                                    |                        |                          |                                                                                      |      |        |            |
|    |                 | Prefix +                                                                                                    | errst Name             | Last Name                | Email                                                                                | Role | Status |            |
|    |                 |                                                                                                    |                        | Save Invite              |                                                                                      |      |        |            |

2. Click the plus button to provide access to the following roles on the SmartSimple application:

- **Co-Principal Investigator:** <u>Required</u> to add co-PI; Edit access to full application, generates their own prime-level budget
- **PI Assistant:** can edit and submit a completed application
- Co-Investigator: View only
- 3. Enter the individual's name and email address.
- 4. Repeat as needed.
- 5. Click 'Invite' to send out invitation emails.

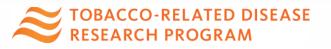

# **Confirming Addition of co-Pl**

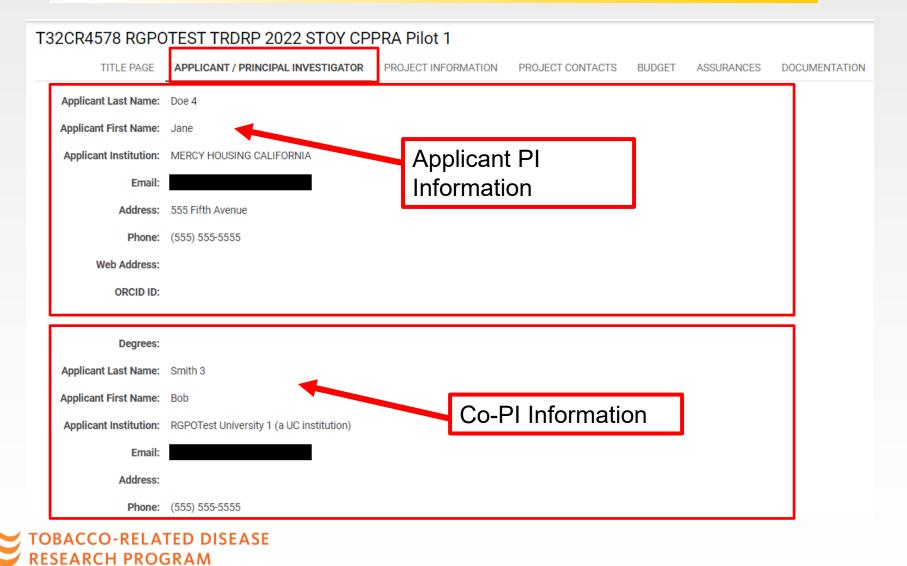

## Budget tab with multiple budgets

#### T32CR4578 RGPOTEST TRDRP 2022 STOY CPPRA Pilot 1

|               | TITLE PAGE APPLICANT / PRINCIPAL INVES | TIGATOR PROJECT INFORMATION | PROJECT CONTACTS | BUDGET | ASSURANCES | DOCUMENTATION | SIGNATURE P |
|---------------|----------------------------------------|-----------------------------|------------------|--------|------------|---------------|-------------|
| Total Project | t Costs                                | Applic                      | ant PI budg      | et     |            |               |             |
| Action        | Owner - Institution                    |                             |                  | т      | otal DC    | Total IDC     | Total       |
| Open          | Jane Doe 4 - MERCY HOUSING CALIF       | ORNIA CO-F                  | PI budget        | \$     | 100,000    | \$500         | \$100,500   |
| Open          | Bob Smith 3 - RGPOTest University 1 (  | a UC institution)           |                  | \$     | 75,000     | \$0           | \$75,000    |
| Total         |                                        |                             |                  | \$     | 175,000    | \$500         | \$175,500   |
|               |                                        |                             |                  |        |            |               |             |

CHECK the Total Direct Costs against allowable budget cap before clicking Budget Complete

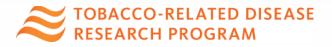

| Budget tab                                                                      |                     |                  |           |        |
|---------------------------------------------------------------------------------|---------------------|------------------|-----------|--------|
|                                                                                 | Click the           | Budget tab       |           |        |
| Templates and Instructions:                                                     |                     | C                |           |        |
| CBCRP_Submission_Instructions_by_Award_Type.pdf<br>20.6 KB - 08/27/2019 12:49pm |                     |                  | ,         |        |
| Click "Open" to start                                                           |                     |                  |           |        |
| entering information VESTIGATOR PRO                                             | JECT INFORMATION    | PROJECT CONTACTS | BUDGET    | ASSI 🕽 |
| Total Froject Costs                                                             |                     |                  |           |        |
| Action Owner - Institution                                                      | Total I             | DC Total IDC     | Total     |        |
| Open Jane Doe 2 - MERCY HOUSING CALIFORNIA                                      | \$141,7             | /50 \$42,225     | \$183,975 |        |
| Total                                                                           | \$141,7             | 750 \$42,225     | \$183,975 |        |
| < BACK                                                                          |                     |                  | NE        | XT >   |
| Save Draft 🛛 🕹 Withdraw                                                         | Submit to Signing O | fficial          |           |        |
|                                                                                 |                     |                  |           |        |

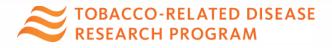

#### **Budget tab – Adding Institution Contacts**

Start typing the name of your signing official into the field and select from the list that populates. If you cannot find their name in the list, click "Can't find Signing Official", then click "Add Signing Official."

| INSTITUTION CONTACTS                                             | BUDGET SUMMARY              | BUDGET DETAILS           | SUBCONTR        |
|------------------------------------------------------------------|-----------------------------|--------------------------|-----------------|
| * Signing Official                                               |                             |                          |                 |
| This should identify the indiv<br>conditions for any grant, incl |                             |                          | ganization, and |
| Search and select                                                |                             | • 0                      |                 |
| * Fiscal Contact                                                 |                             |                          |                 |
| This should identify the indiv                                   | idual at the Applicant Orga | anization who will serve | as the authoriz |
| Search and select                                                |                             | • 😧                      |                 |
| * Contracts and Grants Conta                                     | ct                          |                          |                 |
| This should identify the indiv<br>an award be made, and who      |                             |                          |                 |
| Search and select                                                |                             | · 🕜                      |                 |
| Can't find the contact you're lo                                 | ooking for?                 |                          |                 |
| O Can't find Signing Official                                    |                             |                          |                 |
| O Can't find Fiscal Contact                                      |                             |                          |                 |
| O Can't find Contracts and G                                     | rants Contact               |                          |                 |
| Add Signing Official                                             |                             |                          |                 |

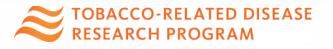

#### Budget tab – Editing the budget

| Translational Research Award Application » Budget<br>Back to Application                                                                   |                                                                                                    |                                                |  |  |  |  |  |
|----------------------------------------------------------------------------------------------------|----------------------------------------------------------------------------------------------------|------------------------------------------------|--|--|--|--|--|
| Budget Instructions:     Please open the budget and carefully read the limits                                                              | set on the call for applications. If exceeded, system will ale                                                                                                    | rt and user is required to adjust the numbers. |  |  |  |  |  |
| INSTITUTION CONTACTS BUDGET SUMMARY BUD                                                                                                    | OGET DETAILS SUBCONTRACT BUDGET DETAILS                                                                                                    |                                                |  |  |  |  |  |
| Please click the Edit Budget button below to enter your budget<br>C Edit Budget<br>Jane Doe 1 - MERCY HOUSING CALIFORNIA<br>Budget Summary | information.                                                                                                    |                                                |  |  |  |  |  |
| Judget editinialy                                                                                                    |                                                                                                    | Save Draft Budget Complete                     |  |  |  |  |  |
| TOBACCO-RELATED DISEASE<br>RESEARCH PROGRAM                                                                                                | <b>Do not click</b> "Budget Complete" until<br>you have entered all the necessary<br>budget figures and justification notes<br>– clicking this button will lock your<br>budget and you will not be able to<br>make additional edits. |                                                |  |  |  |  |  |

#### Budget tab – Editing the budget

Scroll down to "Personnel Costs." Click "+" to add a new row.

Entries will populate in the budget summary at the top of the page.

Enter budget justification.

Repeat for all budget categories.

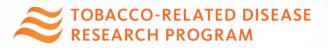

**Budget Detail Justification** 

The budget table on the top of this page is generated from expenses entered in the budget categories below. Please scroll down to the budget categories and click "+" to enter your expenses. Please note you must manually calculate and enter any indirect costs in the budget category section at the bottom of this page. For each budget category, provide all necessary justification. There is no character limit on the budget justification, though it should be concise.

The per year direct cost maximum is: \$250,000.00

The total direct cost maximum is: \$750,000.00

| Personnel Costs       \$2,000       \$2,000       \$2,000       \$2,000       \$2,000       \$2,000       \$2,000       \$2,000       \$2,000       \$2,000       \$2,000       \$2,000       \$2,000       \$2,000       \$2,000       \$2,000       \$2,000       \$2,000       \$2,000       \$2,000       \$2,000       \$2,000       \$2,000       \$2,000       \$2,000       \$2,000       \$2,000       \$2,000       \$2,000       \$2,000       \$2,000       \$2,000       \$2,000       \$2,000       \$2,000       \$2,000       \$2,000       \$2,000       \$2,000       \$2,000       \$2,000       \$2,000       \$2,000       \$2,000       \$2,000       \$2,000       \$2,000       \$2,000       \$2,000       \$2,000       \$2,000       \$2,000       \$2,000       \$2,000       \$2,000       \$2,000       \$2,000       \$2,000       \$2,000       \$2,000       \$2,000       \$2,000       \$2,000       \$2,000       \$2,000       \$2,000       \$2,000       \$2,000       \$2,000       \$2,000       \$2,000       \$2,000       \$2,000       \$2,000       \$2,000       \$2,000       \$2,000       \$2,000       \$2,000       \$2,000       \$2,000       \$2,000       \$2,000       \$2,000       \$2,000       \$2,000       \$2,000       \$2,000       \$2,000       \$2,000       \$2,0 |                                                 |         |         |
|----------------------------------------------------------------------------------------------------|-------------------------------------------------|---------|---------|
| Student Tuttion Fees, Graduate Student Stipends       \$0       \$0       \$0         Other Project Expenses       \$0       \$0       \$0         Equipment       \$0       \$0       \$0       \$0         Travel Expenses       \$0       \$0       \$0       \$0       \$0       \$0       \$0       \$0       \$0       \$0       \$0       \$0       \$0       \$0       \$0       \$0       \$0       \$0       \$0       \$0       \$0       \$0       \$0       \$0       \$0       \$0       \$0       \$0       \$0       \$0       \$0       \$0       \$0       \$0       \$0       \$0       \$0       \$0       \$0       \$0       \$0       \$0       \$0       \$0       \$0       \$0       \$0       \$0       \$0       \$0       \$0       \$0       \$0       \$0       \$0       \$0       \$0       \$0       \$0       \$0       \$0       \$0       \$0       \$0       \$0       \$0       \$0       \$0       \$0       \$0       \$0       \$0       \$0       \$0       \$0       \$0       \$0       \$0       \$0       \$0       \$0       \$0       \$0       \$0       \$0       \$0       \$0       \$0       \$0       \$0       \$                                                                                                    |                                                 | Year 1  | Total   |
| Other Project Expenses       \$0         Equipment       \$0         Travel Expenses       \$0         Subcontracts       \$0         Subcontracts and Consultants       \$0         Direct Costs       \$2,000         Modified Total Direct Costs (MTDC)       \$2,000         Indirect Costs (DC)Total       \$0                                                                                                    | Personnel Costs                                 | \$2,000 | \$2,000 |
| Equipment       \$0         Travel Expenses       \$0         Subcontracts       \$0         Service Contracts and Consultants       \$0         Direct Costs       \$2,000         Modified Total Direct Costs (MTDC)       \$2,000         Indirect Costs (DC)Total       \$0                                                                                                    | Student Tuition Fees, Graduate Student Stipends | \$0     | \$0     |
| Travel Expenses     \$0       Subcontracts     \$0       Service Contracts and Consultants     \$0       Direct Costs     \$2,000       Modified Total Direct Costs (MTDC)     \$2,000       Indirect Costs (DC)Total     \$0                                                                                                    | Other Project Expenses                          | \$0     | \$0     |
| Subcontracts     \$0       Service Contracts and Consultants     \$0       Direct Costs     \$2,000       Modified Total Direct Costs (MTDC)     \$2,000       Indirect Costs (DC)Total     \$0                                                                                                    | Equipment                                       | \$0     | \$0     |
| Service Contracts and Consultants       \$0         Direct Costs       \$2,000       \$2,000         Modified Total Direct Costs (MTDC)       \$2,000       \$2,000         Indirect Costs (IDC)Total       \$0                                                                                                    | Travel Expenses                                 | \$0     | \$0     |
| Direct Costs     \$2,000     \$2,000       Modified Total Direct Costs (MTDC)     \$2,000     \$2,000       Indirect Costs (IDC)Total     \$0                                                                                                    | Subcontracts                                    | \$0     | \$0     |
| Modified Total Direct Costs (MTDC)     \$2,000     \$2,100       Indirect Costs (IDC)Total     \$0     \$0                                                                                                    | Service Contracts and Consultants               | \$0     | \$0     |
| Indirect Costs (IDC)Total \$0                                                                                                    | Direct Costs                                    | \$2,000 | \$2,000 |
|                                                                                                    | Modified Total Direct Costs (MTDC)              | \$2,000 | \$2,000 |
| Total Expenses \$2,000                                                                                                    | Indirect Costs (IDC)Total                       | \$0     | \$0     |
|                                                                                                    | Total Expenses                                  | \$2,000 | \$2,000 |

#### 1.Personnel Costs (Salary and Fringe)

+

Justification

|   | Salaries and Fringe Benefits | Year1   | Total   |   |
|---|------------------------------|---------|---------|---|
|   | Salary 1                     | \$2,000 | \$2,000 | × |
|   |                              | \$2,000 | \$2,000 |   |
| Т |                              |         |         |   |

Close

For each person supported by this grant, describe their contribution to the project.

#### Submit to Signing Official – Co-PI

| B2     | B26BB1411 RGPO Test CBCRP CRC Pilot                                     |                                                       |                                |              |                     |                          |                    |  |
|--------|-------------------------------------------------------------------------|-------------------------------------------------------|--------------------------------|--------------|---------------------|--------------------------|--------------------|--|
|        |                                                                         |                                                       |                                |              |                     |                          |                    |  |
| Tem    | Templates and Instructions:                                             |                                                       |                                |              |                     |                          |                    |  |
| ß      | CBCRP_Submission_Instruc<br>21.3 KB - 10/18/2019 3:56pm                 | tions_by_Award_Type.pdf                               |                                |              |                     |                          |                    |  |
|        |                                                                         |                                                       |                                |              |                     |                          | Total Files: 1     |  |
| 8      | Preview                                                                 |                                                       |                                |              |                     |                          |                    |  |
| < NT / | PRINCIPAL INVESTIGATOR                                                  | PROJECT INFORMATION                                   | PROJECT CONTACTS               | BUDGET       | ASSURANCES          | DOCUMENTATION            | SIGNATURE PAGE     |  |
| * Co   | PI Institution Signature Docum                                          | nents                                                 |                                |              |                     |                          |                    |  |
|        | wnload the <u>Signature Page for N</u><br>oaded for each non-submitting | <u>Non-Submitting Institutions</u> . Obtainstitution. | ain the required ink signature | s and upload | a scanned copy here | . A separate signed Sign | ature Page must be |  |

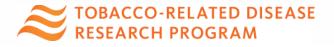

### Submit to Signing Official – Submitting PI

A Privacy & Security A Jane Doe 🗸

Home Available Funding Opportunities Historical Applications

|                                                     |                                                                                                    | 7 of 12           |
|-----------------------------------------------------|----------------------------------------------------------------------------------------------------|-------------------|
| Main                                                |                                                                                                    |                   |
| <ul> <li>Notes</li> <li>Invite Personnel</li> </ul> | Call for Application Details<br>Name: TRDRP 2019A - High Impact Pilot Award<br>Type: High Impact Pilot Award<br>Deadline: 09/27/2018 12:00:00                                                                                                    |                   |
|                                                     | Templates and Instructions:                                                                                                    |                   |
|                                                     | IP_Application_Instructions.pdf           1,916 KB - 07/18/2018 6:32pm                                                                                                    |                   |
|                                                     |                                                                                                    | Total Files: 1    |
|                                                     |                                                                                                    |                   |
|                                                     | TITLE PAGE APPLICANT / PRINCIPAL INVESTIGATOR PROJECT INFORMATION INSTITUTION CONTACTS BUDGET ASSURANCES DOCUMENTATION SIGNATURE PAGE                                                                                                    |                   |
|                                                     | * Applicant Signature                                                                                                    |                   |
|                                                     | Check the box to indicate that you acknowledge the statement below and type in your full legal name to serve as your electronic signature.                                                                                                    |                   |
|                                                     | Solution of the statements herein are true, complete and accurate to the best of my knowledge. I am aware that any false, fictitious, or fraudulent statements or claims may subject me to criminal, civil, or administrate agree to accept responsibility for the scientific conduct of the project and to provide the required progress reports if a grant is awarded as a result of this application. | tive penalties. I |
|                                                     | * Applicant Electronic Signature (Type in your full legal name)                                                                                                    |                   |
|                                                     | Jane Doe                                                                                                    |                   |
|                                                     | * Date                                                                                                    |                   |
|                                                     | 07/19/2018                                                                                                    |                   |
|                                                     | Save Draft 🛛 🛇 Withdrav 🗖 Submit to Signing Official                                                                                                    |                   |
|                                                     |                                                                                                    |                   |

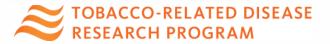

UNIVERSITY

CALIFORNIA

## SmartSimple Support

Contact RGPO Contracts and Grants for all technical issues, including user account retrieval.

- Email: <u>RGPOgrants@ucop.edu</u>
- Visit TRDRP website for the 2022 call for applications and related information (<u>TRDRP.org</u>)
- Log in to <u>SmartSimple</u> (ucop.smartsimple.com) to download detailed submission instructions.

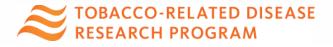

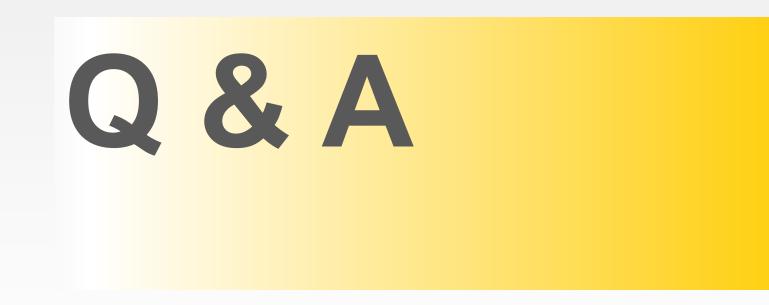

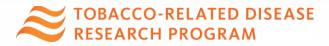